# **Cornell Notes**

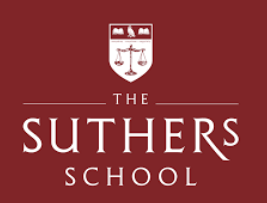

### **Cornell Note Taking Technique**

### **1. Revision Notes Area:**

Record notes from your exercise book, textbook, video clip, etc. Keep your notes as short as possible but make sure they are meaningful.

**2. Key Question Column:**

As you're writing notes, keep the question column empty. Soon after completing your revision notes, write down questions that your notes would be the answer for.

**3. Summaries:**

Sum up each page of your notes in a sentence or two. Record a summary of key terms.

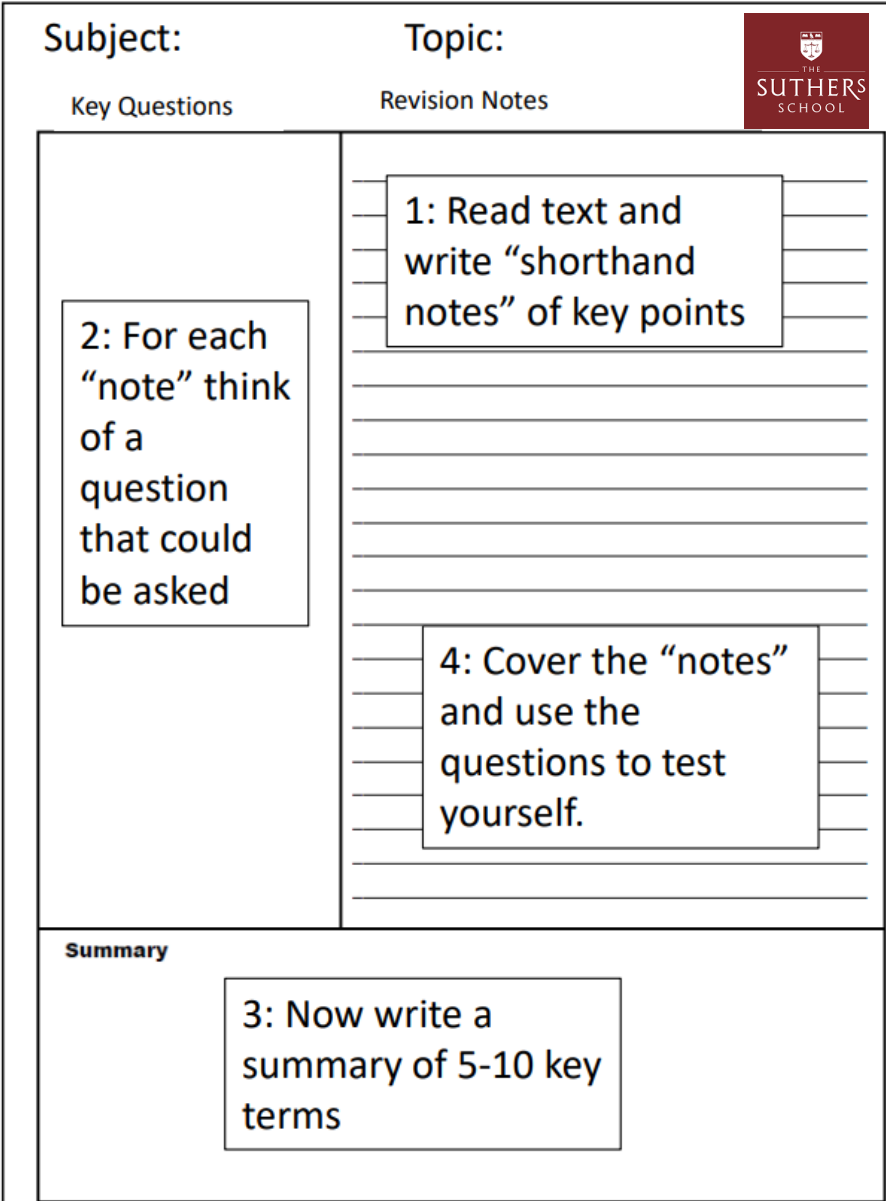

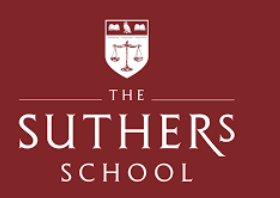

# Cornell Notes help with four important revision strategies:

### • Reduce

Chunk information down by 80%. Summarizing clarifies meanings and relationships, reinforces continuity, and strengthens memory.

#### • Recite

Cover the Note Taking Area, using only your questions in the Question Column, say over the facts and ideas of the notes as fully as you can, not mechanically, but in your own words. Then, verify what you have said.

• Reflect

Draw out opinions from your notes and use them as a starting point for your own reflections on the course and how it relates to your other courses. Reflection will help prevent ideas from being inert and soon forgotten.

• Review

Spend 10 minutes every week in quick review of your notes, and you will retain most of what you have learned.

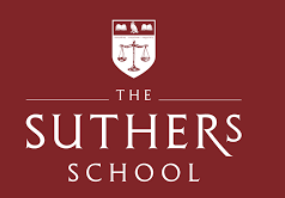

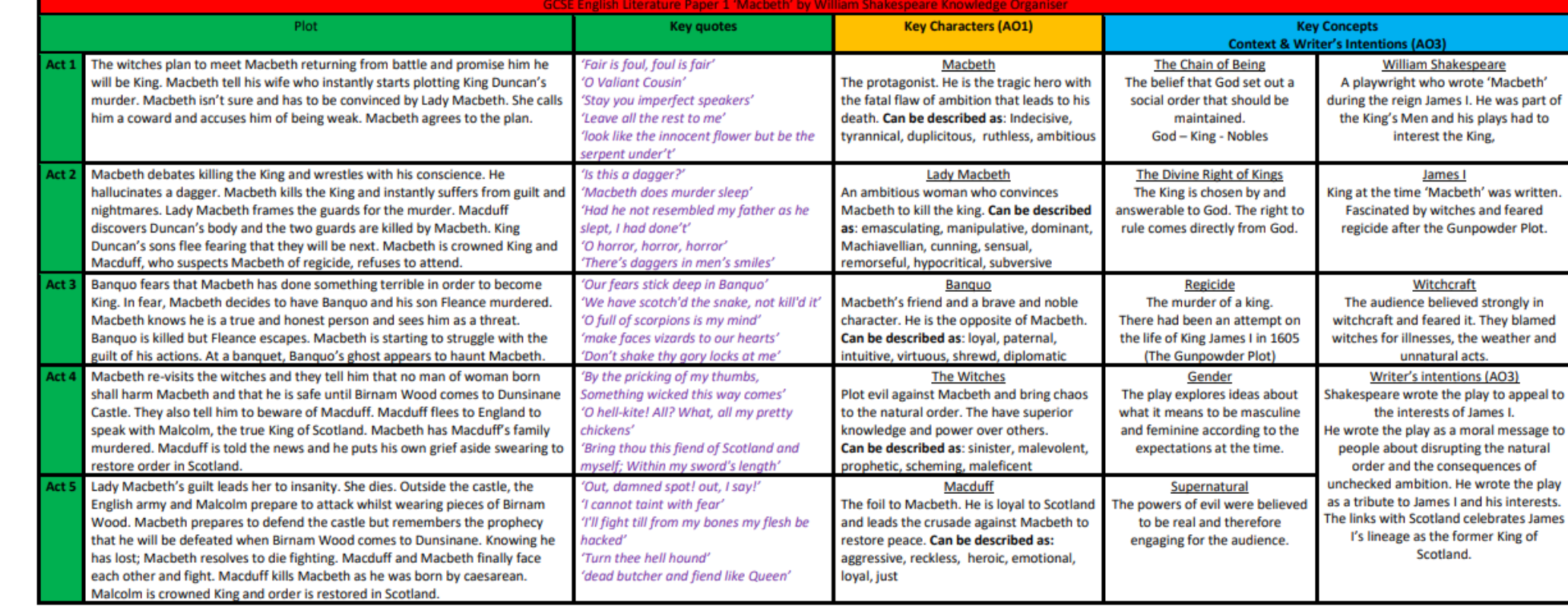

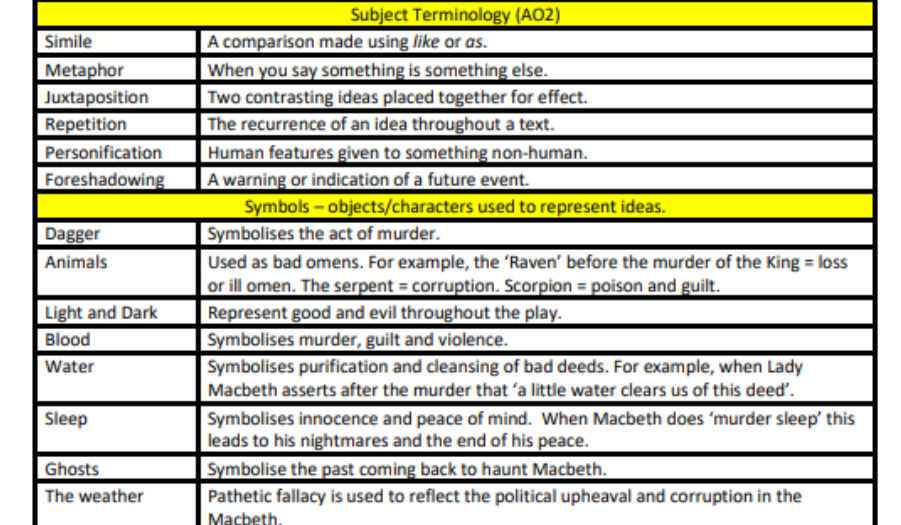

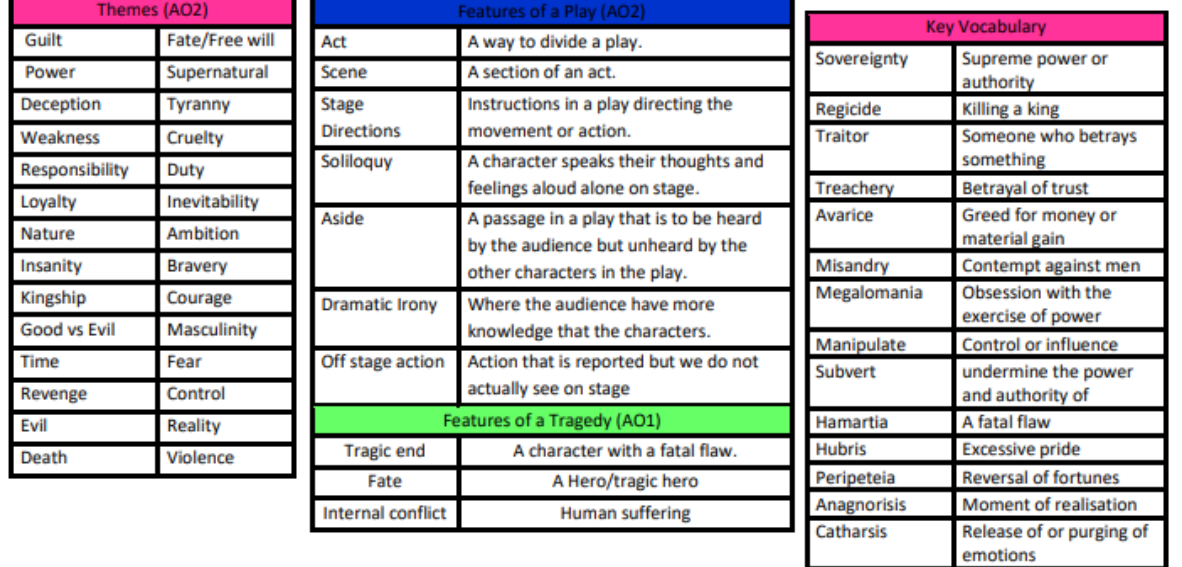

## Macbeth Knowledge Organiser

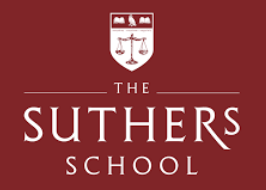